Multics Technical Bulletin MTB-214

To: Distribution

From: Steve Herbst

Subject: New message facility

Date: August 1, 1975

The commands and subroutines documented in this MTB are part of a facility for sending and receiving mail and interprocess messages stored in ring 1 mailboxes. The mail command and net mail facility have already been modified to use ring 1 mailboxes.

The extensions documented here can be divided into three categories:

- 1. Commands to handle secure interprocess messages (one-line messages with wakeups). These commands were proposed in MTB-085, "New Message Commands". Extended access to send a wakeup to the owner of a mailbox is separate from extended access to add a message. Two types of extended access control two classes of wakeup.
- 2. A subroutine interface to send all types of messages including mail. Switches instruct the subroutine send\_mail\_ whether to send a wakeup with a message and which class of wakeup to send. The recipient determines the class of a wakeup by looking at the accompanying message.
- 3. A system mail table containing, among other things, the pathname of a default mailbox for each user. The entry point mail\_table\_\$lookup obtains this pathname given a user's person id or alias. Using this subroutine, the send command can send given a single name as a destination. A set of subroutines and commands enable system administrators to modify the table. A user can request a particular default mailbox or he can ask not to be listed at all.

Other new features mentioned in the documentation are the acknowledgement of sent mail and messages (send command) and the deferring of wakeup messages until ready time (accept and defer commands).

Multics project internal working documentation. Not to be reproduced or distributed outside the Multics Project.

---·-----·-

The documented programs are all to be installed at once.<br>Users will be encouraged to delete their Person.con msgs be encouraged to delete their Person.con\_msgs segments. To ease the transition to new mailboxes, two of the old message commands will be modified for compatibility when the new ones are installed. The print\_messages command will print new-style messages as well as old, and the send\_message command will send the new way.

The mail command and have\_mail active function will read interprocess messages as well as mail.

are: Possible future extensions to the new mail/message facility

- 1. A better command interface for sending mail.
- 2. Wakeups with mail. A mail wakeup is a special kind that just causes the notice "MAIL" to be printed on the recipient's terminal.
- 3. Logging of correspondence. Messages in a mailbox are already in chronological order. Logging requires that received messages are not deleted and that sent messages are added to the sender's mailbox.

Documentation comprises the remainder of this MTB. Contact Steve Herbst, Multics project with questions and comments.

Name: send

The send command sends one~line messages to a specified user on a specified project. Messages are placed in the mailbox:

>udd>Project\_id>Person\_id>Person\_id.mbx

There are two classes of messages, normal and urgent. If the recipient is accepting the class of message that is being<br>sent and the sender has appropriate extended access to the sent and the sender has appropriate extended access to mailbox (w for normal, u for urgent), each line that is sent is printed immediately on the recipient's terminal preceded by the sender's name and project.

Usage:

send destination -control\_args- -message-

where:

1. destination is either of the form Person id. Project id or of the form Name where Name is to be looked up in the system data base mail\_table.

2. control\_args are among the following:

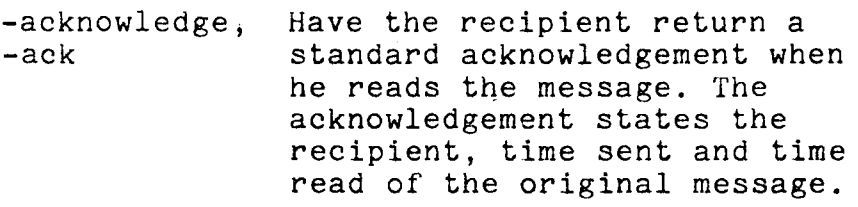

- -brief, -bf Do not print an error message if insufficient access to print immediately or if the recipient is not accepting messages.
- -urgent, -ur Send an urgent message. Default is to send a normal message.
- 3. message is an optional message comprising the remainder of the command line. Words in the message that begin with - are assumed to be control\_args. If there is no message on the command line, send enters input mode and accepts lines from the<br>terminal. Each line is sent after it is typed. Each line is sent after it is typed. Input mode is terminated by a line consisting solely of a period.

Notes:

Parentheses, quotes, brackets, and semicolons in the send command line have their usual command language interpretation. For example, the command line:

send Fred.Boss Testing complete; installation soon.

sends:

Testing complete

and the command processor prints: "Segment installation.not<br>found." The command line found." The command line

send Herman So long (for now anyway)

sends three lines:

So long for So long now So long anyway

In each of these examples, the sender could have enclosed the intended message in quotes.

The user can receive messages while he is in input mode. He can therefore carry on a conversation with a single invocation of the command.

## Name: accept

The accept command initializes or reinitializes a mailbox for accepting messages sent by the send command. mailbox: user's If the

>udd>Project\_id>Person\_id>Person\_id.mbx

does not exist, it is created. When normal or urgent messages are accepted, these messages are printed on the user's terminal as soon as they are sent. Messages can be printed only at ready time if desired. See also the defer, send and messages commands.

Usage:

accept -control\_args-

where control\_args are among the following:

-ready, -rdy Print messages only at ready time.

-urgent, -ur Accept only urgent messages. Default is to accept<br>both normal and urgent.

Note:

In order to send a message that prints immediately on the user's terminal, a sender must have appropriate extended access to his mailbox. This is:

> w - normal messages u - urgent messages

See the mbx\_set\_acl and related commands in this document.

Name: defer

The defer command prevents messages sent by the send command  $\bullet$  from printing on the user sterminal. Instead, these messages are saved in the user's mailbox and can be printed using the messages command. See also the send and accept commands.

Usage:

defer -control\_args-

where control\_args are among the following:

-ready, -rdy Defer messages only until each ready time.

-urgent, -ur Defer urgent as well as normal messages. Default is to defer only normal messages.

Name: messages

The messages command prints any messages sent by the send command that were received while the user was not accepting messages.

This command also deletes any messages that were printed before, either by the messages command or when they were sent.

Usage:

messages -path- -control\_args-

where:

1. path is the optional pathname of a mailbox.

2. control\_args are among the following:

 $-all, -a$ -last, -lt Print all messages, including those that were printed before, and do not delete any messages. Print only the latest message received.

-urgent, -ur Print only urgent messages.

Entry: send mail

This subroutine sends one message, optionally accompanied by a wakeup, to a specified user. Two classes of wakeup, normal and urgent, can accompany a message.

## Usage:

dcl send\_mail\_ entry(char(\*),char(\*),ptr,fixed bin(35));

call send\_mail\_ (destination, message, info\_ptr, code);

## where:

- 1. destination is a destination of the form Person.Project, or of the form Name where Name is to be looked up in the system's mail table. (Input)
- 2. message is the text of the message to be sent. (Input)
- 3. info\_ptr is a pointer to the following structure:

dcl 1 send mail info aligned, 2 version fixed bin(17), 2 sent from char(32) aligned, 2 switches, 3 normal\_wakeup bit(1) unal, 3 urgent\_wakeup bit(1) unal, 3 always\_add bit(1) unal, 3 query bit(1) unal, 3 pad bit(32) unal init("O"b);

- sent from is additional information about the sender, for example, a terminal ID or network host.
- normal\_wakeup if ON, means a normal wakeup message. If this bit is on, urgent\_wakeup must be off.
- urgent\_wakeup if ON, means an urgent wakeup<br>message. If this bit is on, message. normal\_wakeup must be off.

always add if ON, says if no wakeup could be sent and no query was asked, add the message anyway.

query if ON, says if a normal wakeup cannot<br>be sent but the recipient is be sent but accepting urgent wakeups, issue the<br>query "Is it urgent?" If the sender query "Is it urgent?" answers yes to this query, an urgent<br>wakeup is sent. Otherwise, the wakeup is sent. message is not sent.

MPM

## is a standard system status code, for example:

error\_table\_\$name\_not\_found

if destination had to be looked up in mail\_table and was not found there.

error\_table\_\$noentry

if the recipient's mailbox does not exist.

error\_table\_\$moderr

if the caller does not have sufficient extended access to add a message.

error\_table\_\$wakeup\_denied

if no wakeup could be sent, either because of insufficient access or because the recipient is deferring all wakeup messages.

error\_table\_\$invalid\_channel

if the recipient is not logged in or has not initialized for accepting messages.

error\_table\_\$action\_not\_performed

if the caller answered no to the query "Is it urgent?"

Entry: mailbox\_\$accept\_wakeups\_index

This entry point manipulates information in the mailbox header to allow and defer normal and urgent message wakeups. Usage: where: dcl mailbox\_\$accept\_wakeups\_index entry(fixed bin, fixed  $bin(71)$ , bit(36), fixed  $bin(35)$ ; call mailbox\_\$accept\_wakeups\_index (mbx\_index, channel\_id, switches, code); 1. mbx\_index is the index of a mailbox. (Input) 2. channel\_id is the id of an event-call channel created by the caller. (Input) 3. switches are: (Input) 4. code normal\_wakeup is ON if normal wakeups are to be allowed. urgent\_wakeup is ON if urgent wakeups are to be<br>allowed. If normal\_wakeup is on, normal\_wakeup urgent\_wakeup must be on. is a standard status code, probably zero.

Entry: mailbox\_\$wakeup\_add\_index

This entry points adds a message to a specified mailbox and sends a wakeup to the owner of the mailbox.

Usage:

dcl mailbox\_\$wakeup\_add\_index entry(fixed bin,ptr, fixed bin, bit(36), fixed bin(71), fixed bin(35));

call mailbox\_\$wakeup\_add\_index (mbx\_index, msg\_ptr, msg\_bitcnt, switches, id, code);

where:

1. mbx\_index is the index of a mailbox. (Input)

2. msg ptr is a pointer to the message to be added. (Input)

3. msg\_bitcnt is the length of the message in bits. (Input)

4. switches are: (Input)

normal\_ wakeup is ON if a normal wakeup is to be sent.

urgent wakeup is ON if an urgent wakeup is to be sent.

always\_add is ON if the message is to be added to the mailbox regardless of whether a wakeup could be sent.

6. code

is a standard status code, for example:

error\_table\_\$action\_not\_performed

when sending a normal wakeup if the recipient is<br>accepting urgent but not normal wakeups. This accepting urgent but not normal wakeups. error code effectively means, "Try urgent."<br>error table \$moderr

if insufficient access to add a message. error\_table\_\$wakeup\_denied

if unable to send an urgent wakeup.<br>error table \$invalid channel

if the recipient is not logged in or has not initialized for accepting message wakeups. error\_table\_\$no\_info '

if the sender of a wakeup is not allowed to know what has taken place because the recipient has higher AIM authorization than him.

Name: mail\_table\_

This module manages the data base mail\_table, which contains information useful for sending mail and dprinting listings to users.

Entry: lookup

This entry point returns information from mail table given a user's registered person id or alias as a lookup name.

Usage:

dcl mail\_table\_\$lookup entry  $(char(*), \text{ptr}, \text{fixed bin}(35))$ ;

call mail\_table\_\$lookup (name, infop, code);

1. name is a registered person id or a registered alias. (Input)

2. in fop is a pointer to the following structure in which information is returned:

> dcl 1 mail\_table\_info aligned, 2 version fixed bin(17), 2 person char (22),  $2$  alias char  $(8)$ , 2 mbx char (168), 2 ds char (12), 2 he char  $(64)$ :

3. code is a standard status code, usually either zero or error table \$name not found. (Output)

Entry: add

This entry point adds a user to mail\_table.

Usage:

dcl mail table \$add entry (ptr, fixed bin(35));

call mail\_table\_\$add (infop, code);

- 1. infop is a pointer to the above mail\_table\_info structure. (Input)
- 2. code is a standard status code. error\_table\_\$namedup indicates that an entry for person already exists and the caller must use the delete or update entry point to modify it. (Output)

Entry: delete

This entry point deletes a user from mail table.

Usage:

dcl mail\_table\_\$delete entry point (char(\*), code);

call mail\_table\_\$delete (name, code);

1. name is a registered person id or alias. (Input)

2. code is a standard status code. (Output)

Entry: update

This entry updates selective information in mail\_table for a particular user.

Usage:

dcl mail\_table\_\$update entry  $(char (*), ptr, fixed bin(35));$ 

call mail\_table\_\$update (name, infop, code);

1. name is a registered person id or alias. (Input)

2. in fop is a pointer to the above mail\_table\_info structure. (Input)

3. code is a standard status code. (Output)

Notes

If a field in the mail table info structure is null, that field is not updated in mail\_table.

Entry: mail\_table\_exists\_

The system data base mail\_table contains information useful for sending mail and messages and dprinting listings to users. This entry point, intended to be called by the answering service, makes sure that both mail table and its associated hash table mail\_table.ht exist and if not, creates them from the PNT.

Usage: dcl mail\_table\_exists\_ entry  $(\text{ptr}, \text{bit}(*), \text{fixed bin}(35));$ 

call mail table exists (ansp, switches, segname, code):

1. ansp is a pointer to the answer table. (Input)

2. switches (Output):

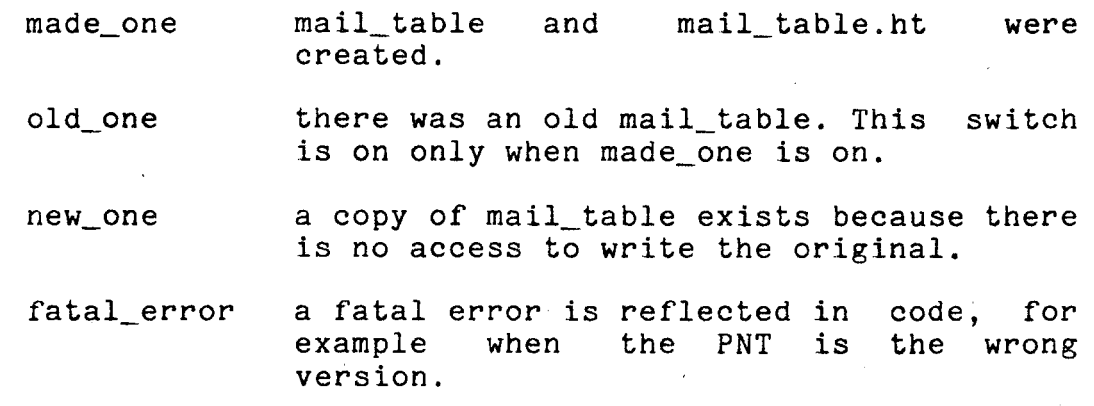

3. segname is the name of the segment referred to by code if code is non-zero and new\_one is off. If new\_one is on, segname is the name of. the copy. (Output)

4. code is a standard status code.

Name: mail\_table\_lookup, mtl

The mail\_table\_lookup command returns information from the system data base mail\_table given a user's registered person id or alias.

Usage:

 $\mathcal{L}^{\text{max}}$ 

mail\_table\_lookup name -control\_arg-

1. name is a registered person id or alias.

2. control\_arg can be -all or -a to print the following information:

> Person Alias Mailbox Destination Header registered person id registered alias pathname of default mailbox default dprint destination default dprint header

The default is to print only Mailbox.

Administrator's Manual

Name: mail\_table\_add, mta

The administrative command mail\_table\_add adds a user to the system data base mail table.

Usage:

mail\_table\_add person alias -control args-

1. person is a registered person id, maximum of 22 characters.

2. alias is the registered alias, maximum of 8 characters.

3. control\_args are among the following:

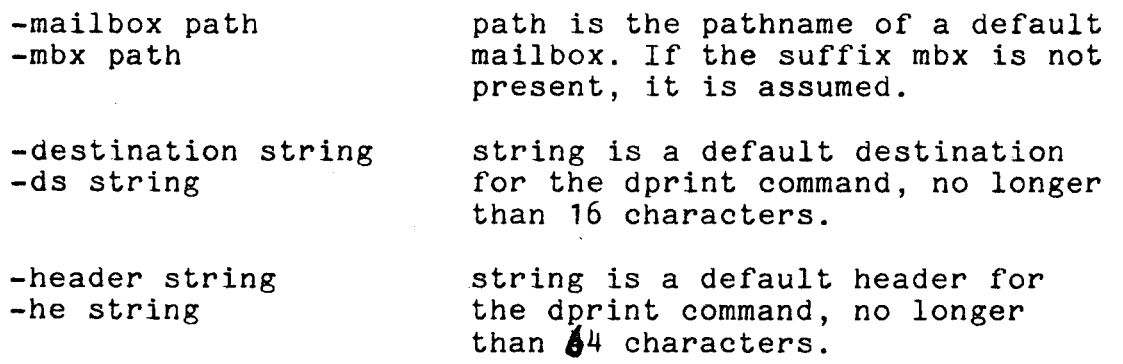

Note:

Any fields not specified by control arguments are set to null.

Name: mail\_table\_delete, mtd

The administrative command mail\_table\_delete removes a user from the system data base mail\_table.

Usage:

 $\frac{1}{2}$ 

mail\_table\_delete name

1. name is a registered person id or alias.

Note:

An error message is printed if there is no entry for name.

Administrator's Manual

Name: mail\_table\_update, mtu

The administrative command mail\_table\_update updates information in the system data base mail table for a particular user.

Usage:

mail\_table\_update name -control args-

1. name is a registered person id or alias.

2. control\_args are among the following:

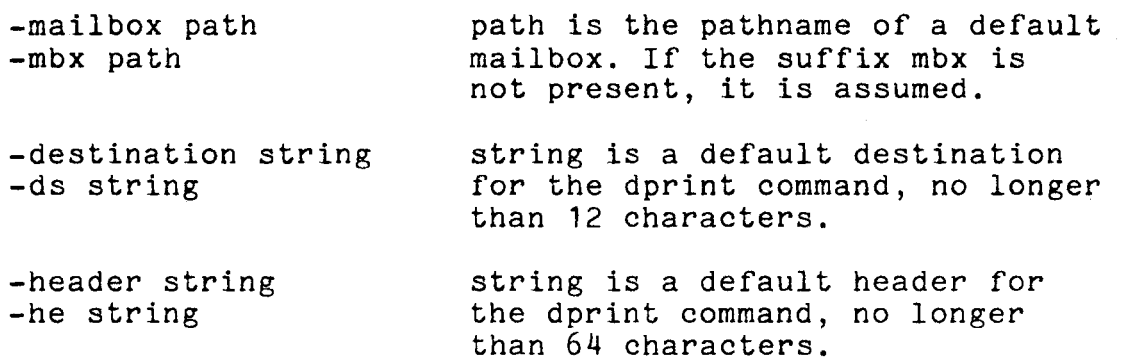

Notes:

Any fields not specified by control arguments are not updated.

This command cannot replace the person id or alias.